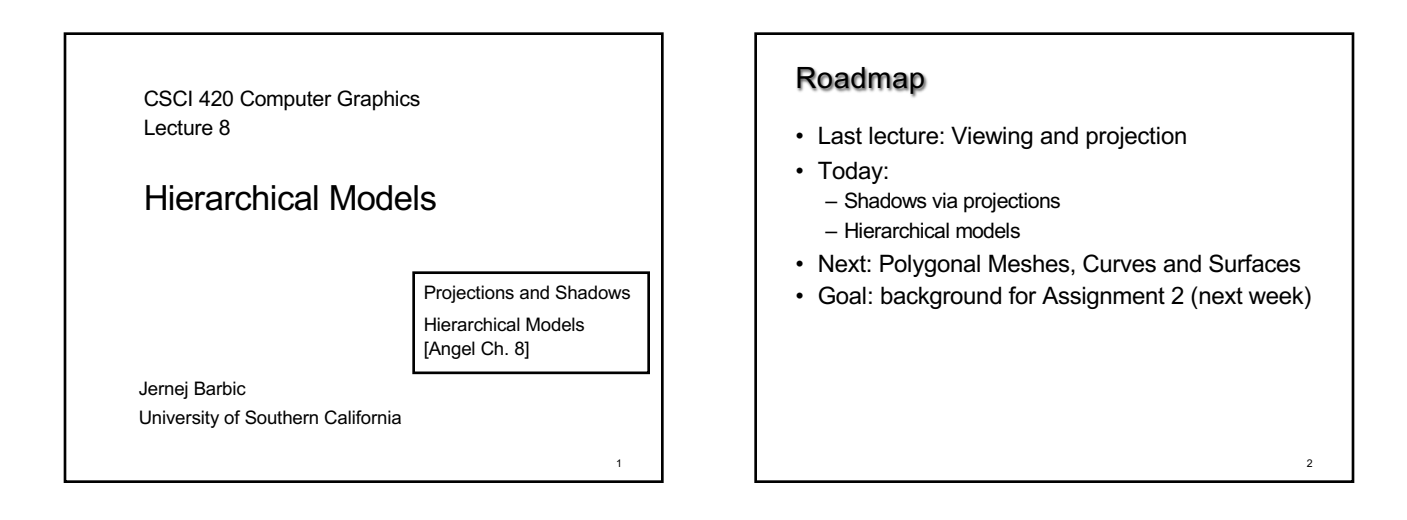

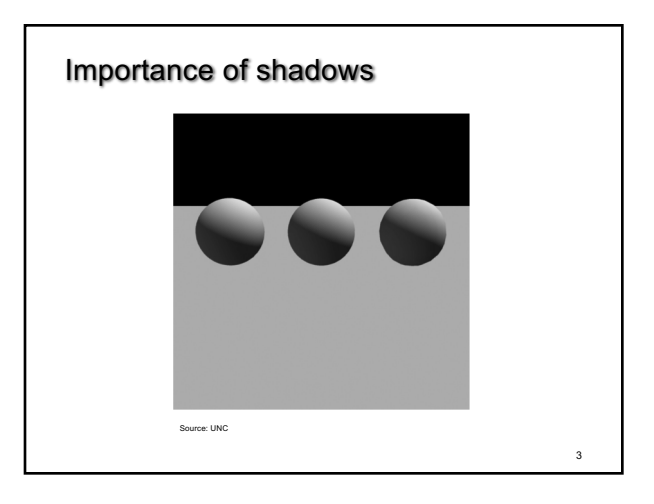

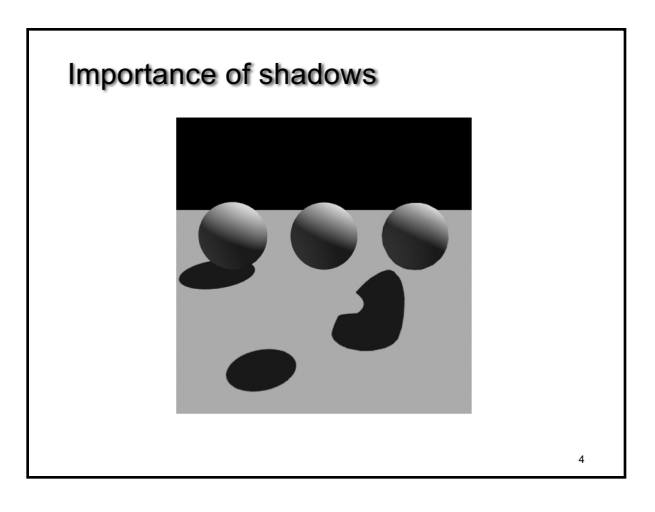

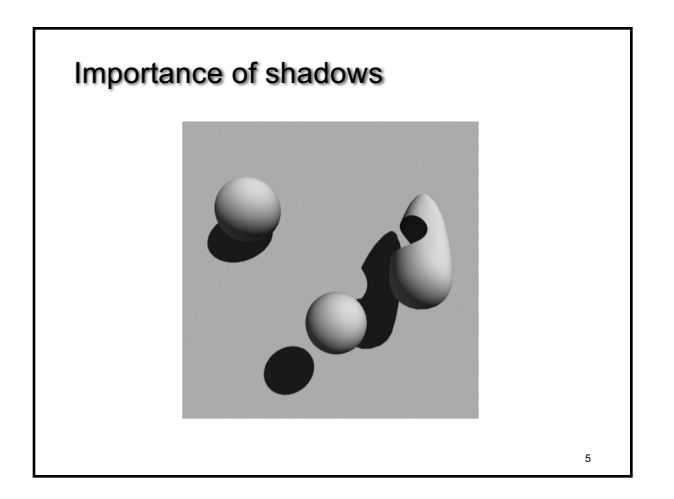

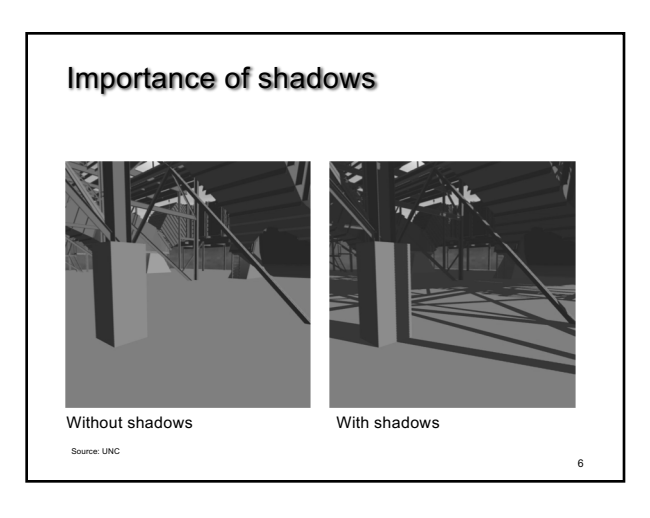

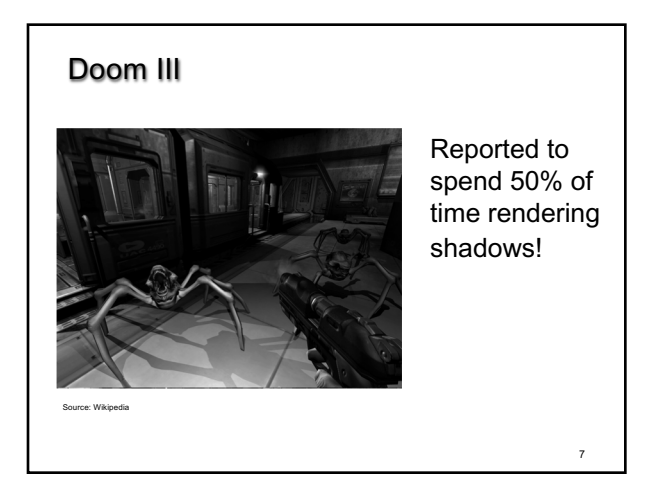

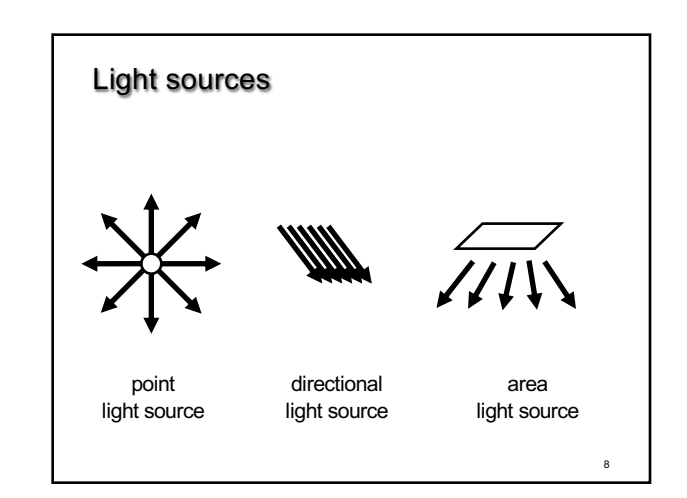

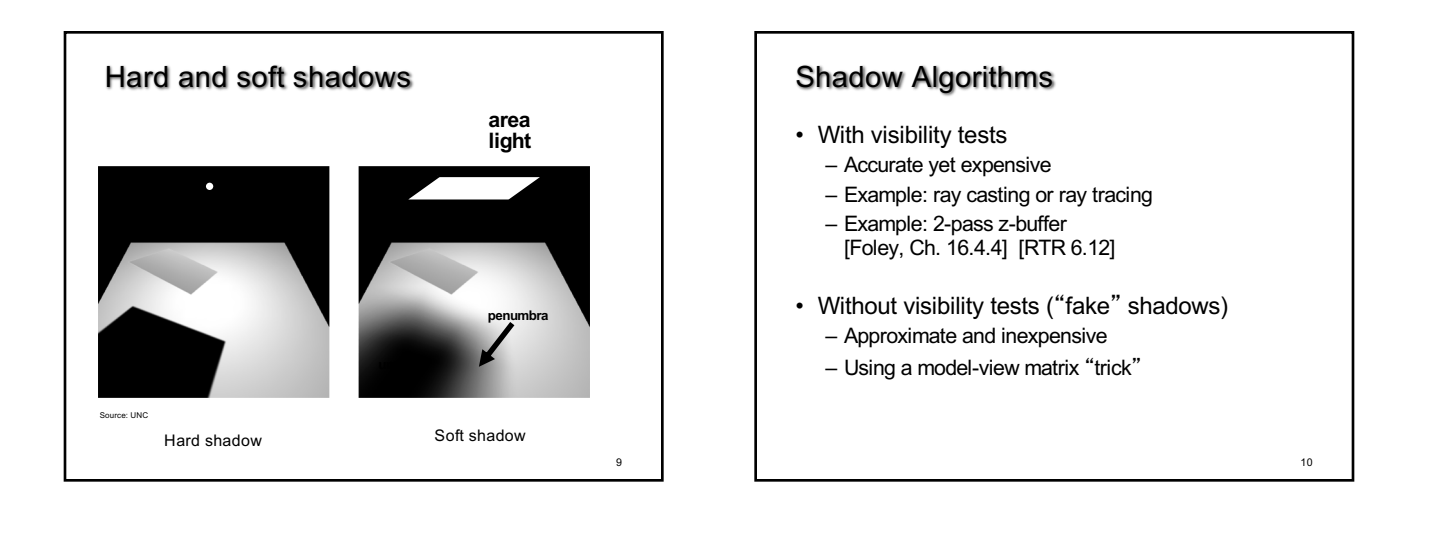

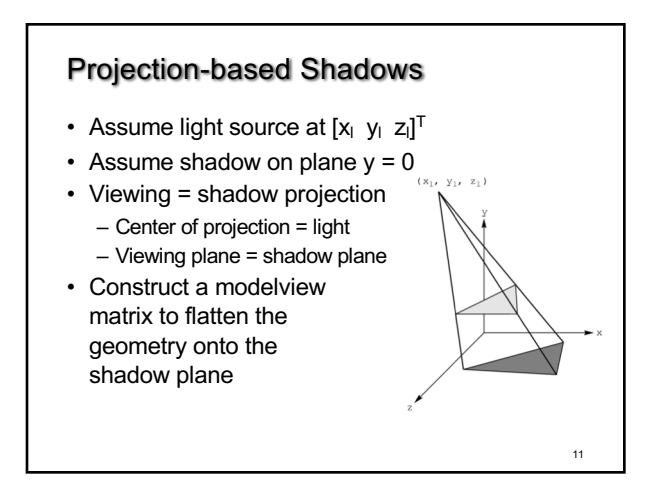

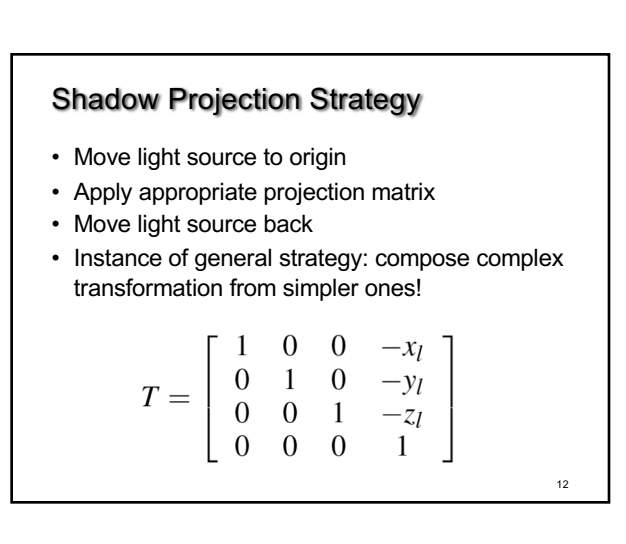

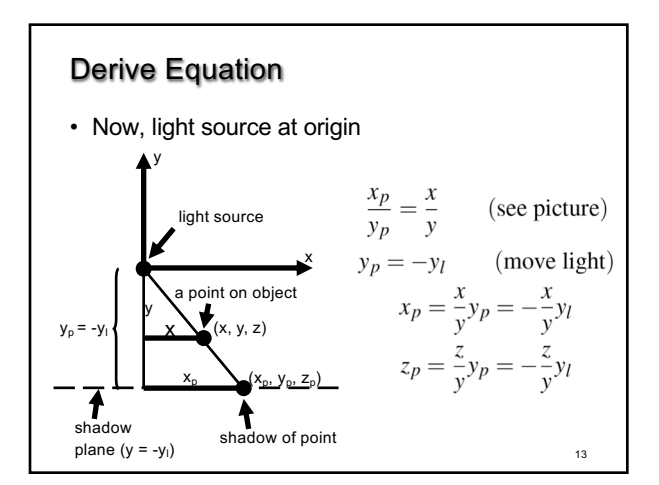

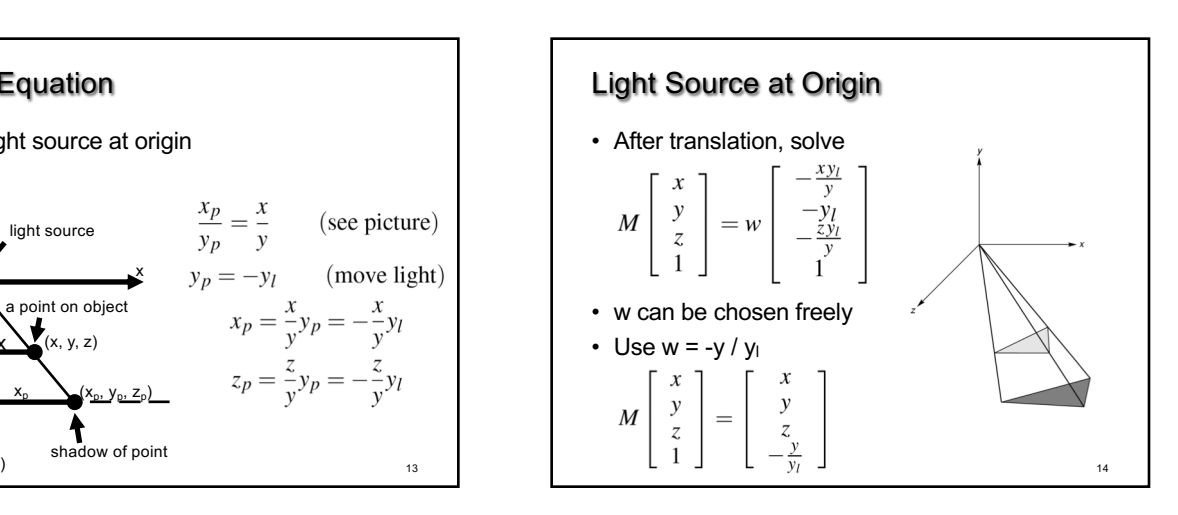

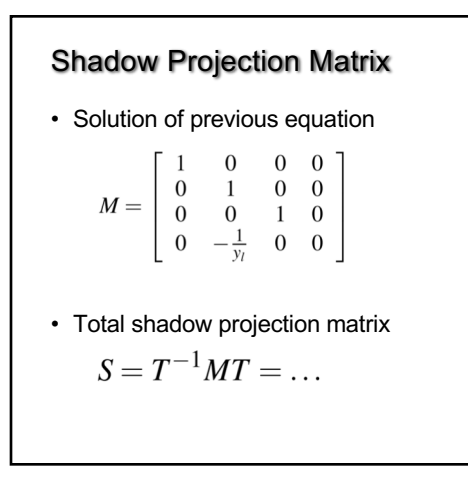

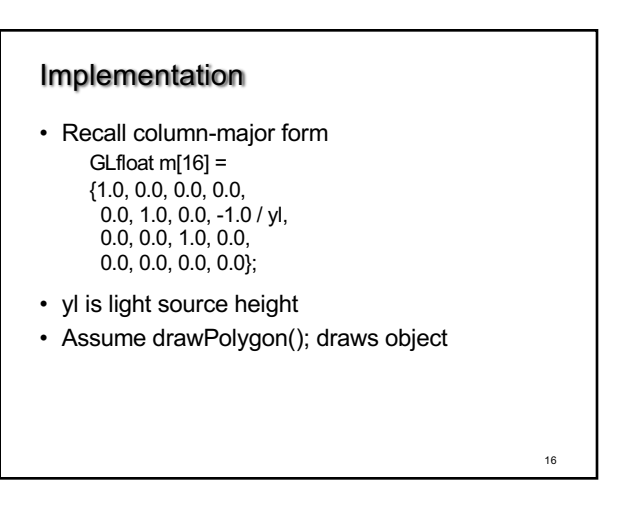

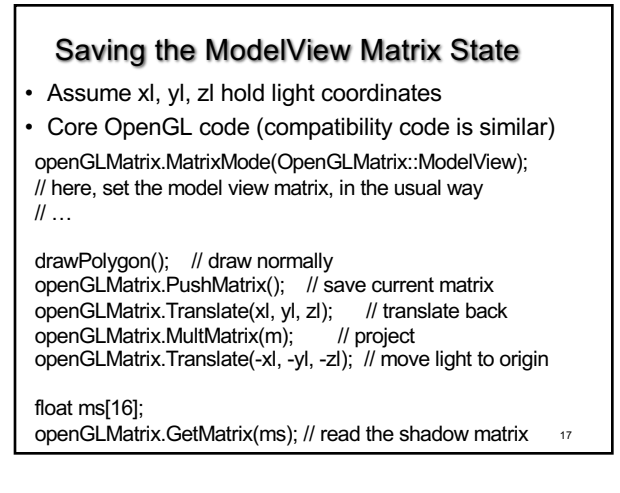

15

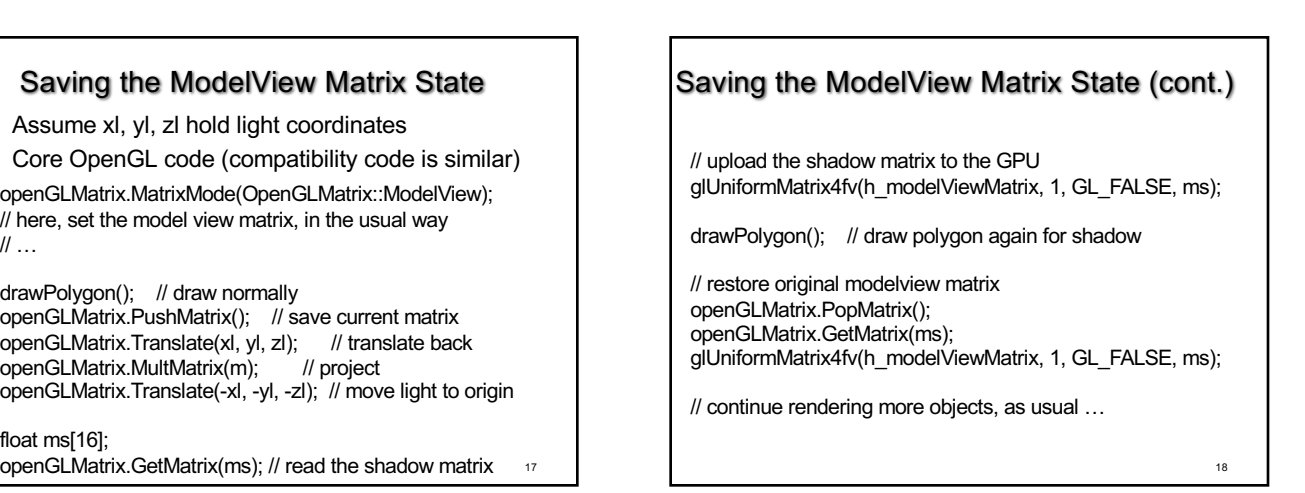

### The Matrix and Attribute Stacks

- Mechanism to save and restore state – {OpenGLMatrix::, gl}PushMatrix();
	- {OpenGLMatrix::, gl}PopMatrix();
- Apply to current matrix
- In compatibility profile, can also save current attribute values
	- Examples: color, lighting
	- glPushAttrib(GLbitfield mask);
	- glPopAttrib();
	- Mask determines which attributes are saved
	- This feature has been removed in the core profile

# Drawing on a Surface

- Shimmering ("z-buffer fighting") when drawing shadow on surface
- Due to limited precision of depth buffer

in OpenGL)

• Solution: slightly displace either the surface or the shadow (glPolygonOffset

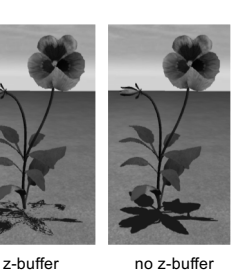

fighting

20

fighting

 $21$ Drawing on a Surface Or use general technique 1. Set depth buffer to read-only, draw surface 2. Set depth buffer to read-write, draw shadow 3. Set color buffer to read-only, draw surface again 4. Set color buffer to read-write depth buffer color buffer shadow on surface  $22$ **Outline** • Projections and Shadows • Hierarchical Models

19

#### Hierarchical Models

- Many graphical objects are structured
- Exploit structure for
	- Efficient rendering
	- Example: tree leaves – Concise specification of
	- model parameters
	- Example: joint angles
	- Physical realism
- Structure often naturally hierarchical

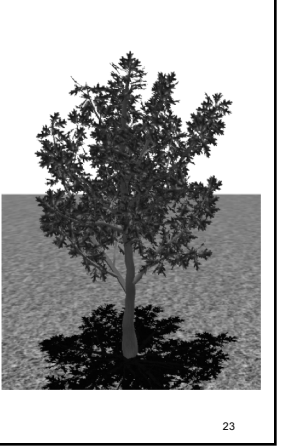

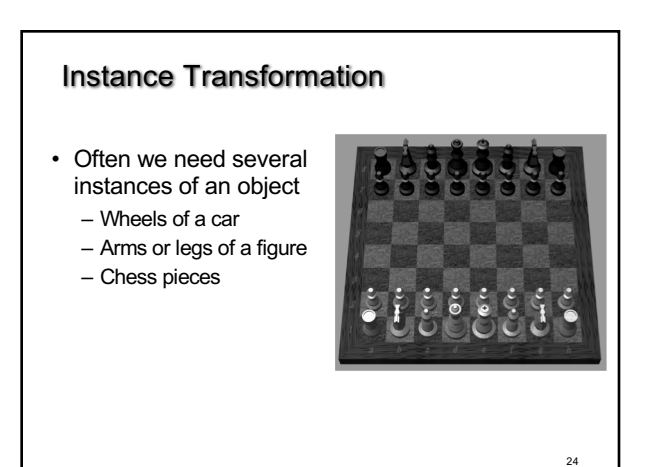

# Instance Transformation

- Instances can be shared across space or time
- Write a function that renders the object in "standard" configuration
- Apply transformations to different instances
- Typical order: scaling, rotation, translation

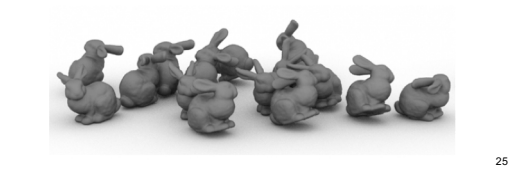

## Sample Instance Transformation

openGLMatrix.MatrixMode(OpenGLMatrix::ModelView); openGLMatrix.LoadIdentity(); openGLMatrix.Translate(...); openGLMatrix.Rotate(...); openGLMatrix.Scale(...);  $\overline{\mathcal{U}}$  ... upload modelview matrix to GPU, as usual ... renderCylinder(...);

26

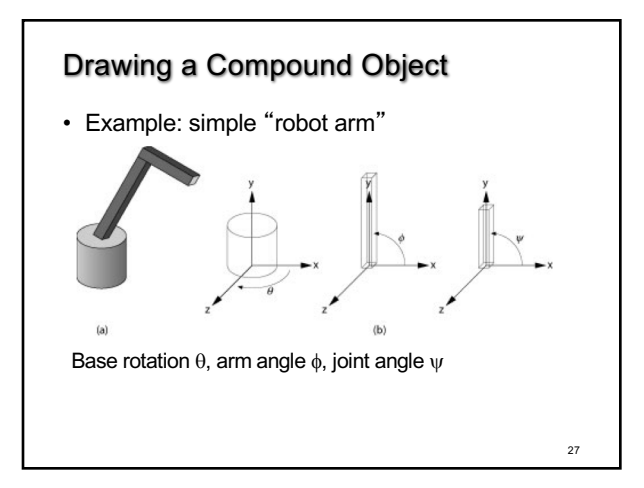

# Hierarchical Objects and Animation

- Drawing functions are time-invariant and draw the object in a canonical position: drawBase(); drawLowerArm(); drawUpperArm();
- Can be easily stored in a VBO
- Change parameters of model with time

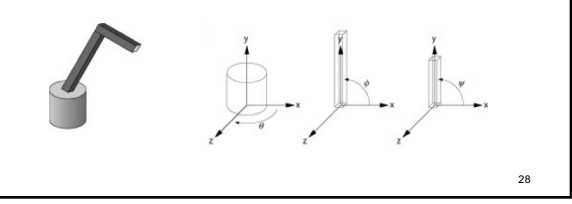

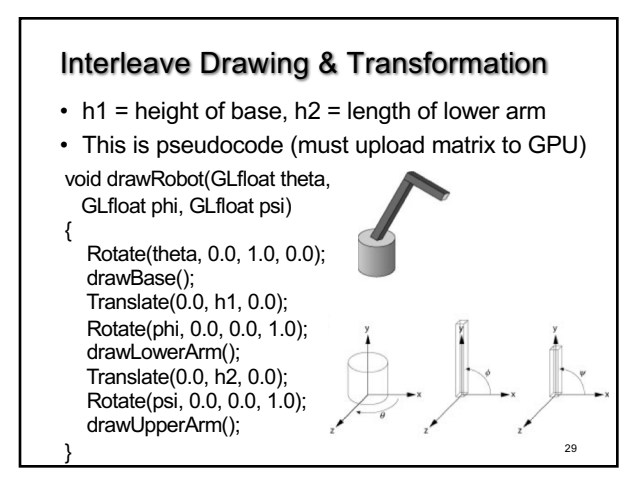

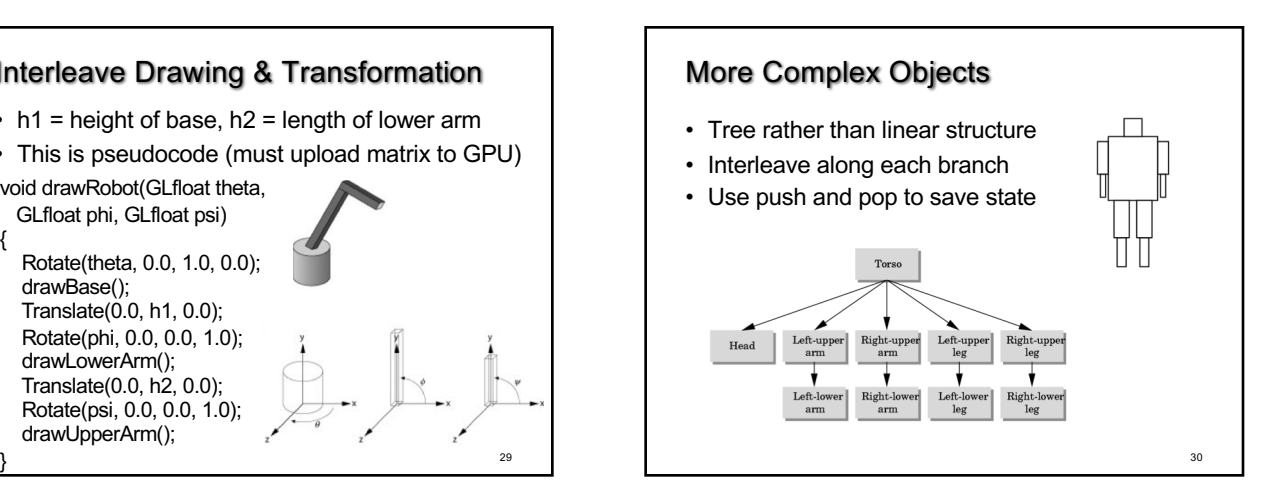

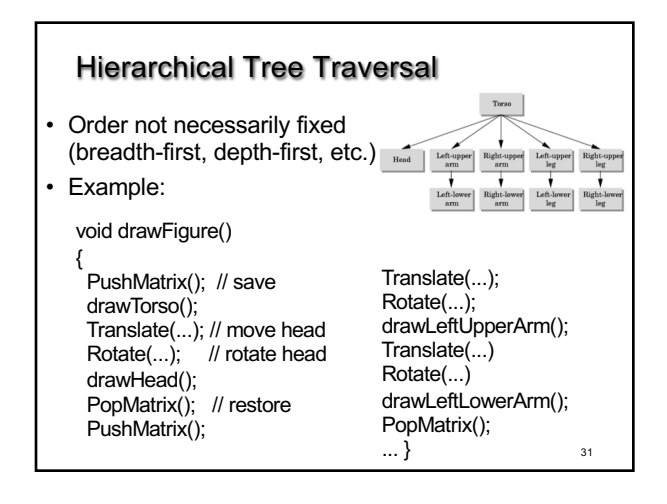

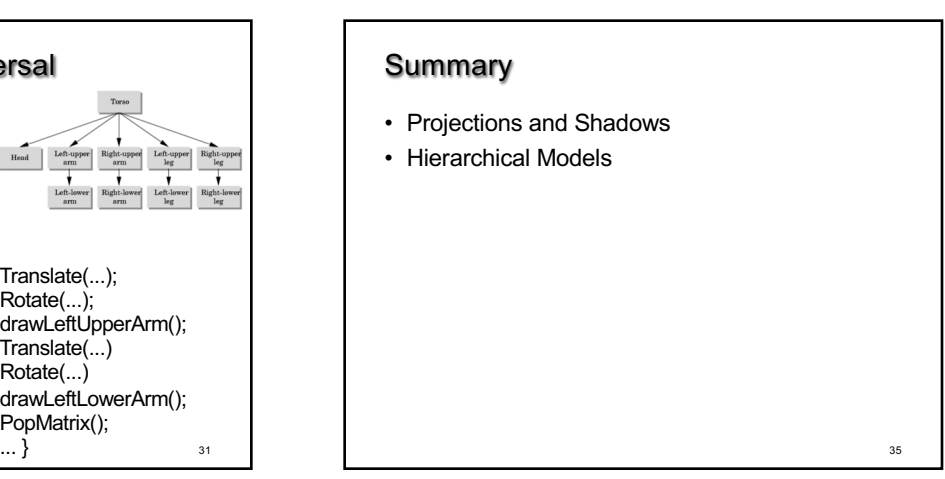